#### Etiquetación con modelos de máxima entropía

#### <span id="page-0-0"></span>Miguel A. Alonso

#### Departamento de Computación, Facultad de Informática, Universidade da Coruña

Miguel A. Alonso (Departamento de ComputEtiquetación con modelos de máxima entropí $\frac{1}{2}$  / 26

## *<u>Índice</u>*

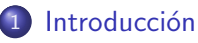

#### Regresión

- Regresión lineal
- Regresión lineal múltiple
- Regresión logística

#### Clasificación no secuencial

- Clasificación con regresión logística
- Regresión logística multinomial
- [Ejemplo](#page-17-0)

#### Clasificación secuencial: MaxEnt Markov Models

- **[MaxEnt Markov Models](#page-19-0)**
- [Ventajas de los MEMM](#page-21-0)
- Ejecución de un MEMM
- 5 *¡* Dónde está la entropía?

#### Modelos de Máxima Entropía: MaxEnt

- **Es un marco probabilístico de aprendizaje automático**
- Se basa en regresión logística multinomial
- Cuando se utiliza para clasificar secuencias de datos suele tomar la forma de un modelo de Markov de máxima entropía o MEMM
- <span id="page-2-0"></span>**E**n el caso de PoS tagging:
	- la sencuencia a clasificar son las palabras de un texto
	- Se trata de asignar a cada palabra su PoS

## Modelos de Máxima Entropía: MaxEnt

Introducción

- MaxEnt pertenece a la familia de los clasificadores exponenciales o log-lineales
	- · extrae un conjunto de características (features) de la entrada
	- las combina de modo lineal
	- utiliza el resultado como un exponente
- Dada una entrada x con features  $f_i$  ponderadas mediante  $w_i$ , la probabilidad de asignar a  $x$  la clase  $c$  es

$$
P(c \mid x) = \frac{1}{Z} \exp \left(\sum_i w_i f_i\right)
$$

donde Z es un factor normalizador para hacer que todo sume 1

Si el resultado pertenece a un conjunto discreto se habla de clasificación, si es un conjunto real se habla de regresión

#### Lectura recomendada

Daniel Jurafsky and James H. Martin capítulo 6 de Speech and Language Processing. Second Edition Pearson Education, Upper Saddle River, New Jersey, 2009

En Freakonomics se sugiere que las palabras de los anuncios de compra-venta pueden ayudar a predecir si se venderán por más o menos del precio anunciado. La hipótesis es que las palabras de significado vago (bonita, acogedora, luminosa, . . . ) se utilizan para enmascarar la ausencia de propiedades positivas concretas.

<span id="page-5-0"></span>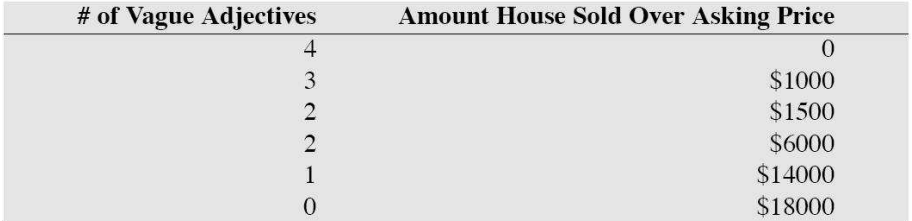

Supongamos los datos siguientes datos (ficticios):

## Ejemplo de regresión lineal

#### de los que podemos obtener la **línea de regresión** siguiente:

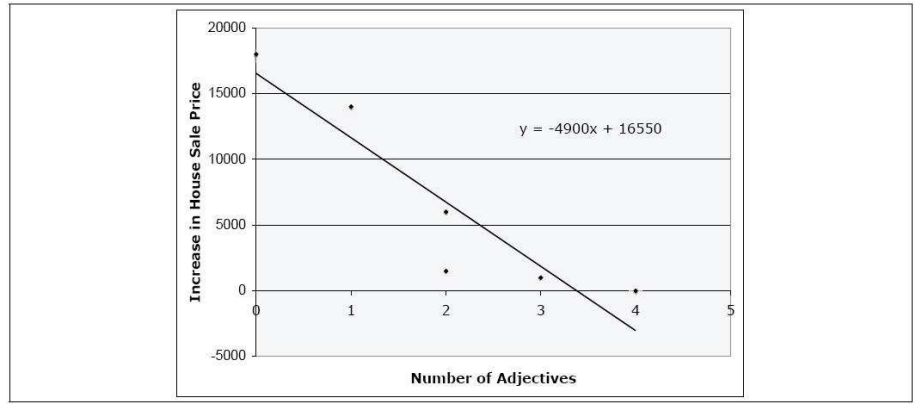

Regresión Regresión lineal

precio =  $w_0 + w_1 * f_1$  donde  $w_0 = 16.550$  y  $w_1 = -4.900$  y  $F_1 = \text{\#ad}$  jetivos

• Si hay más de una feature se habla de regresión lineal múltiple

<span id="page-7-0"></span>
$$
y=\sum_{i=0}^N w_i f_i
$$

donde en general  $w_0 = 1$ , que se puede escribir como el producto escalar de los vectores  $\vec w$  y  $\bar f$ 

 $\bullet$  El aprendizaje de los pesos  $\vec{w}$  se suele hacer por minimización del error cuadrático medio entre los valores previstos y los observados

- No estamos interesados en y sino en  $P(y)$ , la probabilidad de y, donde  $y$  es un conjunto de valores discretos (clasificación probabilística)
- En consecuencia, nos gustaría calcular  $P(y = \text{true} \mid x) = \sum_{i=0}^{N} w_i f_i$  $\dots$ pero resulta que  $\sum_{i=0}^N w_i f_i$  produce valores entre  $-\infty$  e  $\infty$
- <span id="page-8-0"></span>Solución: hacer que  $\sum_{i=0}^N w_i f_i$  sea una ratio entre dos probabilidades (y no una probabilidad)

### Regresión logística

• La ratio que utilizamos son los odds de una probabilidad:

$$
\frac{P(y = \text{true} \mid x)}{1 - P(y = \text{true} \mid x)} = \sum_{i=0}^{N} w_i f_i
$$

 $\bullet$  La parte izquierda puede variar entre 0 e  $\infty$ , para hacer que varíe entre  $-\infty$  e  $\infty$  aplicamos logaritmos:

$$
\ln\left(\frac{P(y = true | x)}{1 - P(y = true | x)}\right) = \sum_{i=0}^{N} w_i f_i
$$

· La regresión logística es un modelo de regresión que usa una función lineal para estimar el logaritmo de los odds de una probabilidad

## Obtención de  $P(y = true | x)$

$$
\ln\left(\frac{P(y = \text{true} \mid x)}{1 - P(y = \text{true} \mid x)}\right) = \sum_{i=0}^{N} w_i f_i
$$
\n
$$
\frac{P(y = \text{true} \mid x)}{1 - P(y = \text{true} \mid x)} = \exp\left(\sum_{i=0}^{N} w_i f_i\right)
$$
\n
$$
P(y = \text{true} \mid x) = (1 - P(y = \text{true} \mid x)) \exp\left(\sum_{i=0}^{N} w_i f_i\right)
$$
\n
$$
P(y = \text{true} \mid x) = \exp\left(\sum_{i=0}^{N} w_i f_i\right) - P(y = \text{true} \mid x) \exp\left(\sum_{i=0}^{N} w_i f_i\right)
$$
\n
$$
P(y = \text{true} \mid x) + P(y = \text{true} \mid x) \exp\left(\sum_{i=0}^{N} w_i f_i\right) = \exp\left(\sum_{i=0}^{N} w_i f_i\right)
$$

Regresión Regresión logística

K ロ ▶ K @ ▶ K 할 ▶ K 할 ▶ 이 할 → K 9 Q @

#### Regresión Regresión logística

## Obtención de  $P(y = true | x)$

$$
P(y = \text{true} \mid x)(1 + \exp\left(\sum_{i=0}^{N} w_i f_i\right) = \exp\left(\sum_{i=0}^{N} w_i f_i\right)
$$

$$
P(y = \text{true} \mid x) = \frac{\exp\left(\sum_{i=0}^{N} w_i f_i\right)}{1 + \exp\left(\sum_{i=0}^{N} w_i f_i\right)}
$$

y de aquí

<span id="page-11-0"></span>
$$
P(y = false | x) = \frac{1}{1 + \exp\left(\sum_{i=0}^{N} w_i f_i\right)}
$$

para que  $P(y = \text{true} | x) + P(y = \text{false} | x) = 1$ 

## Obtención de  $P(y = true | x)$

Si tomamos la expresión  $P(y = \text{true} \mid x) = \frac{\exp(\sum_{i=0}^{N} w_i f_i)}{1 + \exp(\sum_{i=0}^{N} w_i f_i)}$  $\frac{\exp\left(\sum_{i=0}^{N} w_i t_i\right)}{1+\exp\left(\sum_{i=0}^{N} w_i t_i\right)}$  y dividimos numerador y denominador por exp $\left( -\sum_{i=0}^N w_i f_i \right)$  obtenemos

Regresión Regresión logística

$$
P(y = \text{true} \mid x) = \frac{1}{1 + \exp\left(-\sum_{i=0}^{N} w_i f_i\right)}
$$

que ya está en forma de **función logística**  $\frac{1}{1+e^{-\varkappa}}$ 

Como consecuencia

$$
P(y = false | x) = \frac{\exp\left(-\sum_{i=0}^{N} w_i f_i\right)}{1 + \exp\left(-\sum_{i=0}^{N} w_i f_i\right)}
$$

### Aprendizaje en regresión logística

- $\bullet$  Se resuelve a través de técnicas matemáticas complejas, de programación no lineal, denominadas de **optimización convexa**
- Se suele utilizar algoritmos como L-BFGS, algoritmos de gradiente ascendente, algoritmos de gradiente conjugado, algoritmos de escalado iterativo, . . .
- <span id="page-13-0"></span> $\bullet$  Se suelen suavizar los pesos  $w_i$  mediante regularización con el fin de penalizar los pesos grandes

#### Clasificación no secuencial | Clasificación con regresión logística

### Clasificación con regresión logística

 $\bullet$  El resultado será la clase true si  $P(y = \text{true} | x) > P(y = \text{false} | x)$ 

 $\ddotsc$ 

• o lo que es lo mismo si 
$$
\frac{P(y = true | x)}{P(y = false | x)} > 1
$$

• y como 
$$
\frac{P(y = true | x)}{1 - P(y = true | x)} = \exp(\sum_{i=0}^{N} w_i f_i)
$$

- se trata entonces de ver si exp( $\sum$ N  $i=0$  $w_i f_i)>1$
- lo cual implica ver si se cumple

<span id="page-14-0"></span>
$$
\sum_{i=0}^N w_i f_i > 0
$$

### Regresión logística multinomial

Se aplica cuando queremos clasificar una observación en más de dos clases

$$
P(c \mid x) = \frac{1}{Z} \exp \left( \sum_{i=0}^{N} w_{ci} f_i \right)
$$

donde hacemos que los pesos de  $f_i$  dependan de la clase  $c \in C$  y

$$
Z = \sum_{c' \in C} \exp\left(\sum_{i=0}^{N} w_{c'i} f_i\right)
$$

lo que resulta en

<span id="page-15-0"></span>
$$
P(c \mid x) = \frac{\exp\left(\sum_{i=0}^{N} w_{ci} f_i\right)}{\sum_{c' \in C} \exp\left(\sum_{i=0}^{N} w_{c'i} f_i\right)}
$$

#### Clasificación no secuencial Regresión logística multinomial Regresión logística multinomial en PoS tagging

- $\bullet$  En PoS tagging las features  $f_i$  no son reales sino discretas
- $\bullet$  Más en concreto, son booleanas, indican si una propiedad está presente o no
- $\bullet$  Denotamos por  $f_i(c, x)$  la función indicador que nos indica si una feature i está presente para al clase  $c$  en  $x$ .

$$
P(c \mid x) = \frac{\exp\left(\sum_{i=0}^{N} w_{ci} f_i(c, x)\right)}{\sum_{c' \in C} \exp\left(\sum_{i=0}^{N} w_{c'i} f_i(c, x)\right)}
$$

La ventaja con respecto a otros modelos es que las funciones indicador pueden referirse a "prácticamente cualquier cosa"

#### Clasificación no secuencial Ejemplo Ejemplo de clasificación no secuencial

Secretariat/NNP is/BEZ expected/VBN to/TO race/?? tomorrow/RB

<span id="page-17-0"></span>
$$
f_1(c, x) = \begin{cases} 1 \text{ si } w_i = \text{"race"} & \& c = \text{NN} \\ 0 \text{ otherwise} \end{cases}
$$
\n
$$
f_2(c, x) = \begin{cases} 1 \text{ si } t_{i-1} = \text{TO} & \& c = \text{VB} \\ 0 \text{ otherwise} \end{cases}
$$
\n
$$
f_3(c, x) = \begin{cases} 1 \text{ si suffix}(w_i) = \text{"ing"} & \& c = \text{VB} \\ 0 \text{ otherwise} \end{cases}
$$
\n
$$
f_4(c, x) = \begin{cases} 1 \text{ si is lower-case}(w_i) & \& c = \text{VB} \\ 0 \text{ otherwise} \end{cases}
$$
\n
$$
f_5(c, x) = \begin{cases} 1 \text{ si } w_i = \text{"race"} & \& c = \text{VB} \\ 0 \text{ otherwise} \end{cases}
$$
\n
$$
f_6(c, x) = \begin{cases} 1 \text{ si } t_{i-1} = \text{TO} & \& c = \text{NN} \\ 0 \text{ otherwise} \end{cases}
$$

## Ejemplo de clasificación no secuencial

Dada la entrada actual  $x =$ " race" y suponiendo los siguientes pesos:

Clasificación no secuencial Ejemplo

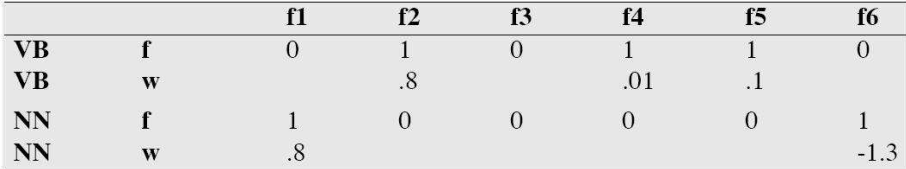

$$
P(NN \mid x) = \frac{e^{0.8}e^{-1.3}}{e^{0.8}e^{-1.3} + e^{0.8}e^{0.01}e^{0.1}} = 0.20
$$

$$
P(VB \mid x) = \frac{e^{0.8}e^{0.01}e^{0.1}}{e^{0.8}e^{-1.3} + e^{0.8}e^{0.01}e^{0.1}} = 0.80
$$

Al utilizar MaxEnt para clasificación obtenemos una distribución de probabilidad sobre las clases

Clasificaci´on secuencial: MaxEnt Markov Models MaxEnt Markov Models Clasificación secuencial: HMM vs. MEMM

Hidden Markov Models (HMM) son un modelo generativo:

$$
T = \arg\max_{T} P(T | W)
$$
  
arg max\_{T} P(W | T)P(T)  
arg max\_{T} \prod\_{i} P(w\_i | t\_i) \prod\_{i} (t\_i | t\_{i-1})

MaxEnt Markov Models (MEMM) son un modelo discriminativo:

<span id="page-19-0"></span>
$$
\tau = \arg\max_{T} P(T | W)
$$
  
arg max<sub>T</sub>
$$
\prod_{i} (t_i | w_i, t_{i-1})
$$

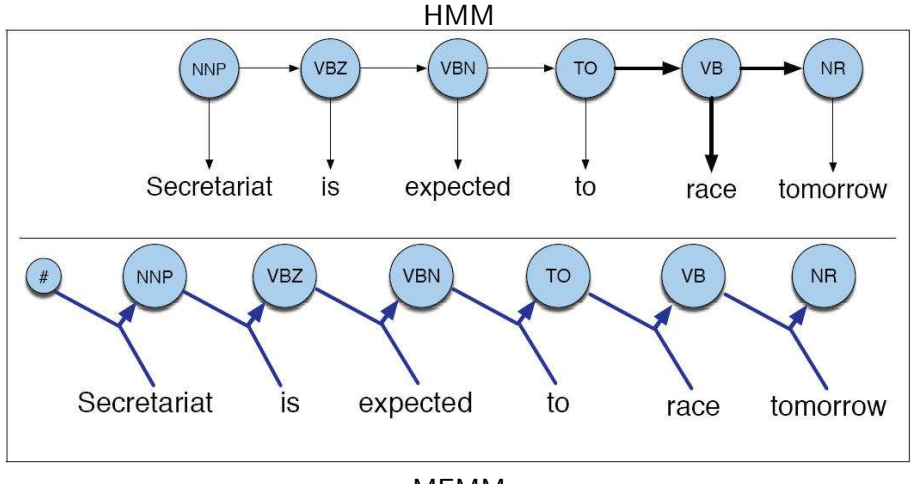

MEMM

4.0.3

Þ

## Ventajas de los EMMM

- **Los HMM manejan probabilidades de emisión y probabilidades de** transición
- Los MEMM pueden incoporar propabilidades sobre las features que queramos:

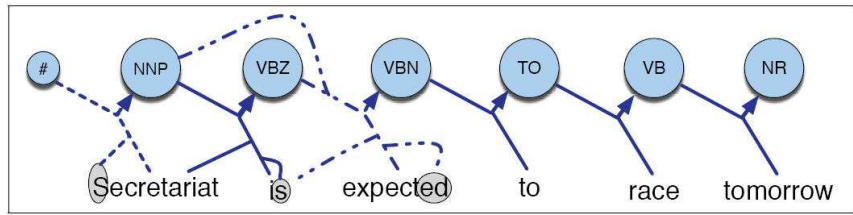

por lo que la probabilidad de trasición de un estado  $q$  a un estado  $q^{\prime}$ que produce la observación  $o$  se define como:

<span id="page-21-0"></span>
$$
P(q | q', o) = \frac{1}{Z(q', 0)} \exp \left( \sum_i w_i f_i(q, o) \right)
$$

### Ejecución de un MEMM

Viterbi para HMM:

$$
\delta_{t+1}(j) = \max_{1 \leq i \leq N} \delta_t(i) a_{ij} b_j(o_{t+1}) \quad t = 1, 2, \ldots, T-1, \quad 1 \leq j \leq N
$$

- $= \max_{1 \le i \le N} \delta_t(i) P(t_i | t_i) P(o_{t+1} | t_j)$   $t = 1, 2, ..., T-1, 1 \le j \le N$
- Viterbi para MEMM:

<span id="page-22-0"></span>
$$
\delta_{t+1}(j) = \max_{1 \leq i \leq N} \delta_t(i) P(t_j \mid t_i, o_{t+1}) \quad t = 1, 2, \ldots, T-1, \quad 1 \leq j \leq N
$$

### *¡*Porqué le llaman amor cuando quieren decir sexo?

O dicho de otra manera *;* porqué le llaman máxima entropía cuando quieren decir regresión logística multinomial?

¿Dónde está la entropía?

<span id="page-23-0"></span>
$$
H(x) = -\sum_{x} P(x) \log_2 P(x)
$$

### Pues porque...

- La intuición de MaxEnt es que el modelo probabilístico debe seguir las restricciones que impongamos, pero no debe asumir nada especial sobre todo lo demás (i.e. debe dejar todo lo demás con la máxima entropía posible).
- **•** Formalmente:

Seleccionar un modelo de un conjunto de distribuciones de probabilidad permitidas, elegir el el modelo  $p^* \in C$  con máxima entropía  $H(p)$ :

$$
p^* = \arg\max_{p \in \mathcal{C}} H(p)
$$

La solución a este problema es la distribución de probabilidad de un modelo de regresión logística multinomial cuyos pesos maximizan la verosimilitud de los datos de entrenamiento

# The end

<span id="page-25-0"></span> $\Rightarrow$ 活

**≮ロ ▶ (伊 )** 

×. Э×.  $\rightarrow$